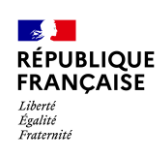

atar

**ISO 9001** Qualité

**IF SAVOIRS** 

**TV5MON** 

 $\mathbf{D}$ 

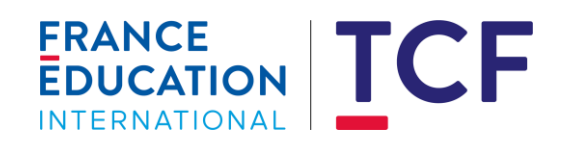

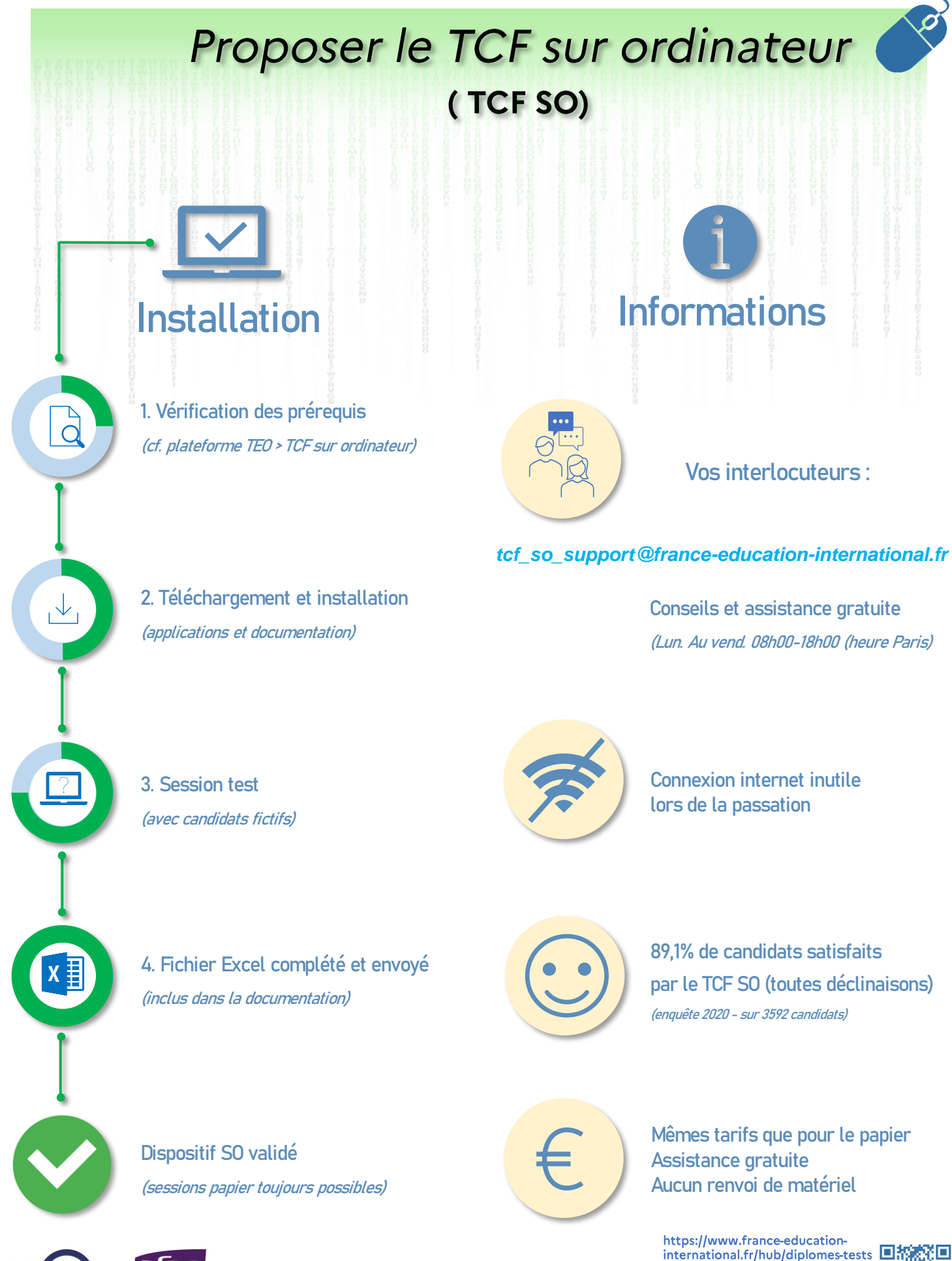

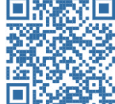